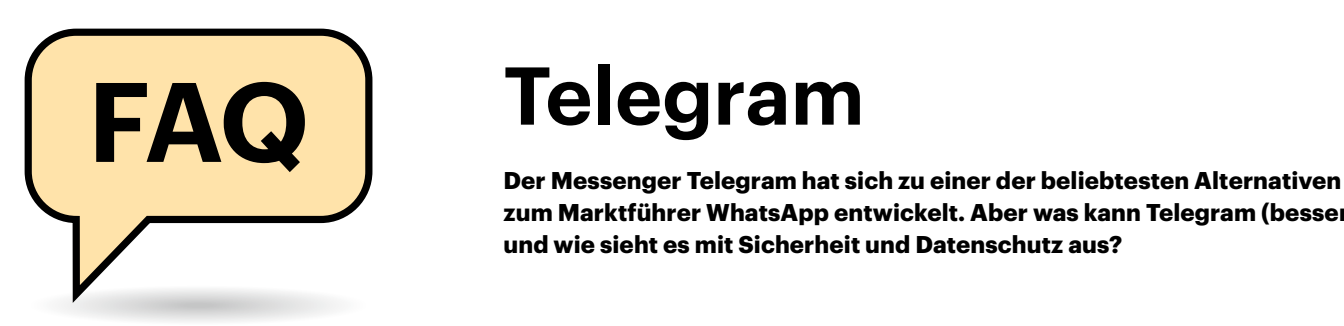

## **Telegram vs. WhatsApp**

**(?)** Bietet mir Telegram die gleichen Funktionen wie WhatsApp?

In Telegram stehen Ihnen die gleichen Grundfunktionen zur Verfügung wie in WhatsApp. Neben Textnachrichten in Einzel- und Gruppenchats können Sie in Telegram Bilder, Videos und Sprachnachrichten versenden. Auch Audio-Anrufe sind möglich, jedoch bisher keine Videotelefonie. Auch Instagram-ähnliche Features wie den Status finden Sie in Telegram nicht. Dafür bringt Telegram einige zusätzliche Features mit, die Sie in WhatsApp nicht finden. Dazu zählen beispielsweise die Nutzung des Messengers mit mehreren Accounts (siehe "Multiple Accounts") und das Erstellen von Kanälen (siehe letzte Frage).

# **Datenschutz**

Wie sieht es bei Telegram mit dem Datenschutz aus?

Telegram selbst gibt an, die Daten seiner Nutzer nicht weiterzugeben – auch nicht an Regierungen, was den Messenger bei Protestgruppierungen und Menschenrechtlern in einigen Ländern sehr beliebt macht. Die Daten von Nutzern aus dem europäischen Wirtschaftsraum werden laut Unternehmensangaben auf Servern in den Niederlanden gespeichert. Nachprüfbar sind solche Angaben kaum, auch aufgrund einer recht undurchsichtigen Unternehmensstruktur – die Firma hat schon mehrfach ihren Geschäftssitz geändert, aktuell ist es Dubai. Zudem mussten beispielsweise Menschenrechtsaktivisten in Hongkong bereits erleben, dass ihre Daten bei Telegram von Dritten ausgelesen werden konnten. Möglich machte das eine Schwachstelle im Messenger, eine aktive Weitergabe seitens Telegrams war gar nicht nötig (siehe ct.de/ymat).

**zum Marktführer WhatsApp entwickelt. Aber was kann Telegram (besser) und wie sieht es mit Sicherheit und Datenschutz aus?**

#### **Von Anna Kalinowsky**

Problematisch wird es auch bei der Frage nach der Datenschutzerklärung oder der DSGVO-Konformität: Die Datenschutzerklärung von Telegram ist lediglich auf Englisch verfügbar und informiert darüber, dass IP-Adresse und Nutzername des Users gespeichert werden. Auch Informationen über die App-Version und das Gerät, auf welchem Telegram genutzt wird, werden ausgelesen. Diese Daten sollen laut Telegram aber lediglich 12 Monate gespeichert werden. Unklar bleibt, wie die Betreiber von Telegram mit Standortdaten umgehen und ob offene Chats ausgewertet werden.

## **Verschlüsselung**

Verschlüsselt Telegram meine Nachrichten sicher?

Telegram nutzt für private Chats eine Client-Server-Verschlüsselung. Abgesichert sind Nachrichten also vom eigenen Gerät zum Server, wo sie in der Cloud gespeichert werden. Zumindest theoretisch könnte Telegram die Chat-Inhalte also einsehen. Eine Ende-zu-Ende-Verschlüsselung wie bei WhatsApp, die das verhindern würde, ist standardmäßig in Telegram nicht gegeben. Außerdem nutzt Telegram ein eigenes kryptografisches Verschlüsselungsverfahren (MTProto Protokoll) und kein bewährtes und erprobtes Protokoll.

Wer seine Nachrichten in Telegram Ende-zu-Ende-verschlüsseln will, muss die sogenannten "Geheimen Chats" nutzen. Diese Funktion müssen Sie für jeden Chat einzeln aktivieren, wenn Sie eine neue Unterhaltung starten. Bereits bestehende Chats können Sie nicht nachträglich geheim machen, genauso wenig wie Gruppenchats. Um einen geheimen Chat anzulegen, öffnen Sie Ihre Chatliste, tippen auf das Stiftsymbol, gehen auf "Neuer geheimer Chat" und wählen schließlich einen Empfänger aus. Ihr Chatpartner muss daraufhin den Empfang der Nachricht bestätigen und anschließend chatten Sie verschlüsselt. Allerdings müssen Sie dann auf die geräteübergreifende Nutzung dieses Chats verzichten.

# **Ausgelesene Adressbücher**

Kann ich Telegram nutzen, ohne dass die App auf mein Adressbuch zugreift?

Telegram fragt Sie bei der Installation, ob die auf dem Handy gespeicherten Kontaktdaten auf den Server geladen werden sollen. Das können Sie ablehnen und somit der App den Zugriff auf Ihr Telefonbuch verweigern. Ihre eigene Telefonnum-

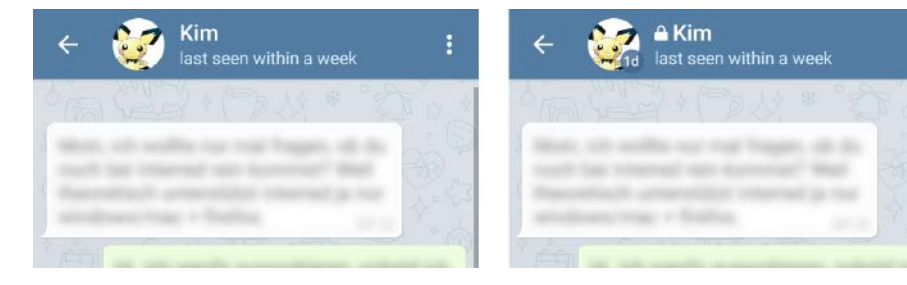

Man muss genau hinsehen: Nur wenn das kleine Schloss vor dem Namen steht, ist der Chat Ende-zu-Ende-verschlüsselt. Das kleine Label zeigt an, ob und wann Nachrichten automatisch gelöscht werden; hier "1d[ay]", also nach einem Tag.

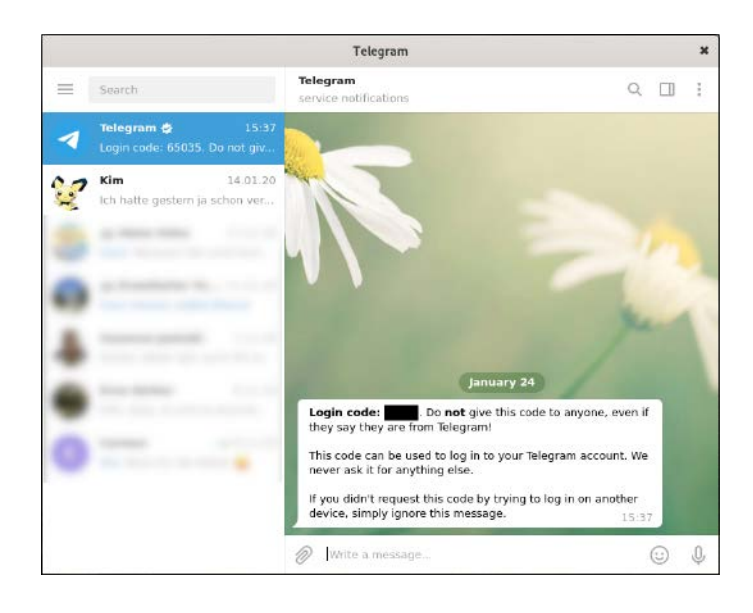

mer müssen Sie allerdings angeben, wenn Sie sich bei Telegram anmelden.

Bezüglich Ihrer eigenen Nummer bietet Telegram aber eine zusätzliche Funktion: Sie können einen Benutzernamen anlegen, der anstatt Ihrer Telefonnummer im Messenger angezeigt wird. So kennt zwar Telegram Ihre Nummer, Ihren Chatpartnern müssen Sie diese jedoch nicht offenbaren – anders als bei WhatsApp, wo die Kommunikation nur über die Handynummern funktioniert.

## **Nachrichten löschen**

Kann ich Telegram-Nachrichten löschen, nachdem ich sie abgeschickt habe?

Seit März 2019 können Telegram-Nut-Zer alle Nachrichten (Texte, Bilder, Videos et cetera) jederzeit wieder löschen. Davor war eine Löschung nur innerhalb von 48 Stunden nach dem Senden möglich, doch dieses Zeitlimit gibt es nicht mehr. Auch komplette Konversationen können gelöscht werden. Niemand kann sie dann mehr im Chat lesen und sie verschwinden auf Wunsch auch vom Gerät des Empfängers. Die Löschung geht dabei vollkommen spurlos vonstatten: Es gibt keinen Vermerk im Chat, dass eine Nachricht entfernt wurde. Bedenken Sie jedoch, dass Ihr Gesprächspartner die Nachricht natürlich vor der Löschung zum Beispiel mithilfe eines Screenshots speichern kann.

Wenn Sie einen geheimen Chat eingerichtet haben, können Sie dort auch "selbstzerstörende" Nachrichten mit einem Ablaufzeitpunkt verschicken. Diese Nachrichten löschen sich automatisch nach einer von Ihnen angegebenen Zeit und sind danach weder für Sie noch für den Empfänger sichtbar. Beachten Sie allerdings, dass der Timer für die Löschung erst startet, wenn die Nachricht von Ihrem Gesprächspartner gelesen wurde.

Es gibt auch einen Desktop-Client für Telegram. Ein Smartphone samt **Telefonnummer** braucht man trotzdem.

# **Auf dem PC**

Kann ich Telegram nur auf dem Smartphone nutzen?

Nein, Telegram können Sie auch im Browser via Web-App oder auf Ihrem Computer als Desktop-App verwenden. Beide Varianten erfordern die Anmeldung mit Ihrer Handynummer und die Freischaltung über einen Code, der an Ihre Smartphone-App geschickt wird. Anschließend können Sie ganz normal über den PC auf Ihre Chats zugreifen und Nachrichten verschicken. Nur die Anruf-Funktion steht Ihnen dort nicht zur Verfügung.

## **Multiple Accounts**

Ich würde Telegram gerne beruflich und privat auf meinem Smartphone nutzen. Kann ich dazu verschiedene Accounts auf meinem Gerät anlegen?

In Telegram können Sie tatsächlich auf ein und demselben Gerät mehrere Accounts mit unterschiedlichen Nummern erstellen, die unabhängig voneinander genutzt werden können. Das ist besonders

praktisch, wenn Sie beispielsweise ein seriöses Konto für Ihren Job brauchen, aber den Messenger auch privat nutzen. Mithilfe des sogenannten "Multiple Account Supports" legen Sie bis zu drei verschiedene Accounts innerhalb der App an, zwischen denen Sie ganz unkompliziert hinund herwechseln können, ohne sich zwischendurch ab- und wieder anmelden zu müssen. Die Push-Benachrichtigungen bei eingehenden Nachrichten zeigen an, an welchen Account diese gesendet wurden.

Um den Multi-Account-Support nutzen zu können, legen Sie für jede Nummer ein Telegram-Konto an. Anschließend können Sie in der App die verschiedenen Accounts zusammenführen. Auf Android-Geräten funktioniert das im Menü über "Name"/"Konto hinzufügen", unter iOS über "Einstellungen"/"Bearbeiten"/"Konto hinzufügen".

## **Kanäle**

Was sind Telegram-Kanäle und wie unterscheiden sie sich von Gruppen?

Eine Funktion, die Sie von WhatsApp nicht kennen, sind die Telegram-Kanäle. Diese unterscheiden sich von normalen Chat-Gruppen dadurch, dass es hier nur einen Sender, aber mehrere Empfänger gibt – es kann also nicht jeder mitreden. Die Kanäle bieten sich zum Verbreiten von Informationen an. Wer Interesse an einem Kanal hat, folgt diesem einfach und bekommt dann entsprechende Nachrichten zugeschickt. Im Internet finden sich Listen mit Telegram-Kanälen und dazugehöriger Vorschau. Dort können Sie den Kanälen auch direkt beitreten oder Sie bekommen eine Einladung, die Sie annehmen. Aber Vorsicht: Viele der Kanäle sind voll mit Spam und unangemessenen oder sogar illegalen Inhalten. Seien Sie also wachsam bei der Auswahl eines Kanals und laden Sie niemals Daten aus einer Nachricht herunter, wenn Sie dem Kanal nicht uneingeschränkt vertrauen.

Sie können über die Einstellungen der Telegram-App auch selbst einen Kanal anlegen. Dabei haben Sie die Auswahl, ob dieser öffentlich oder privat sein soll. Außerdem können Sie nach der Erstellung direkt einen Einladungslink an Ihre Kontakte senden. *(syt@ct.de)*

#### *Datenweitergabe durch Schwachstelle: ct.de/ymat*